## Drawing Howtos Beaver

drawinghowtos.com

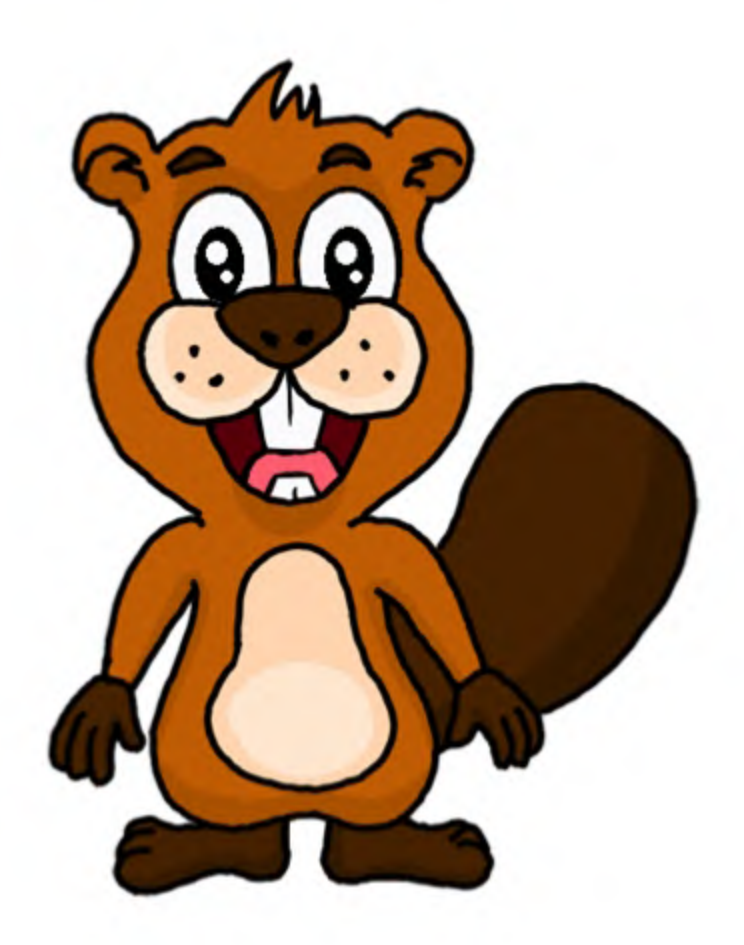

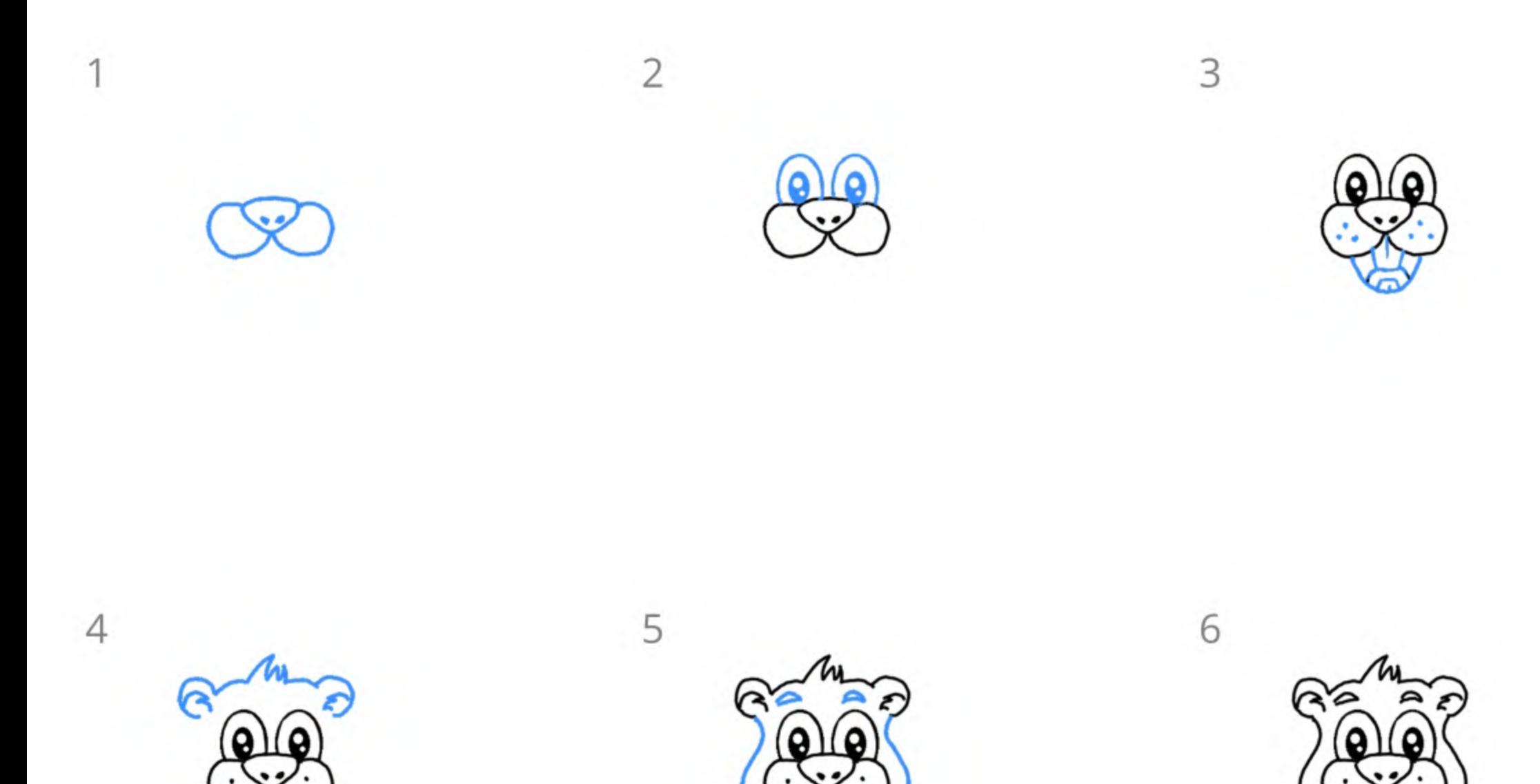

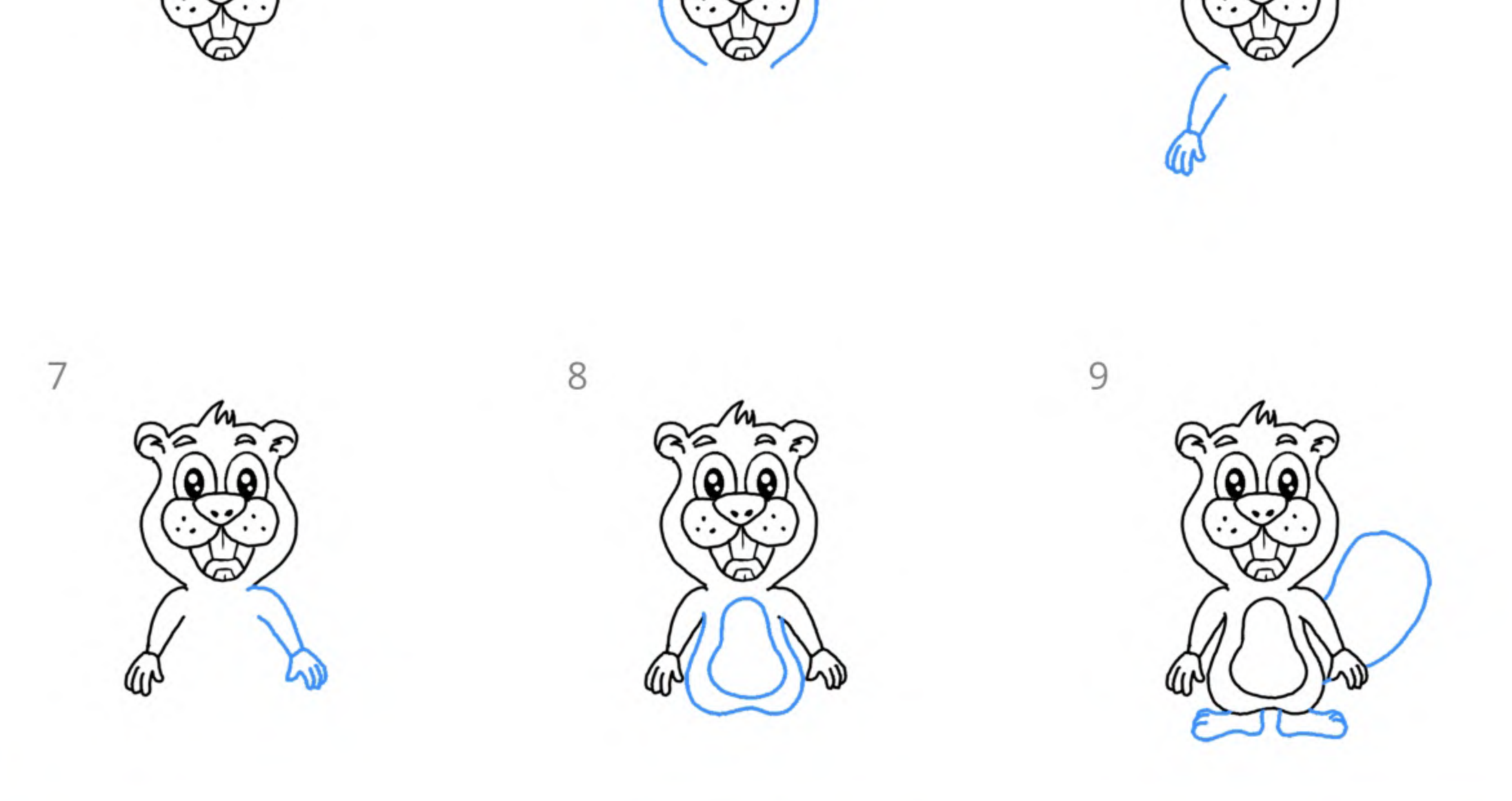

drawinghowtos.com